关于我 2024年 南 单 及准 了印工作 关事宜 如下, 各位 内容, 完成 及准 了印关手 。 1。单 :2024 年 3 9 8:00-3 10 18:00。(3 10 18:00 截 后将停 ,仍 将失去参加我 单  $\sim$  )

2、 成功后, 于 2024 年

参加 3 16 -17 各 。 1 :关 学 微信公众号" 怡工 "

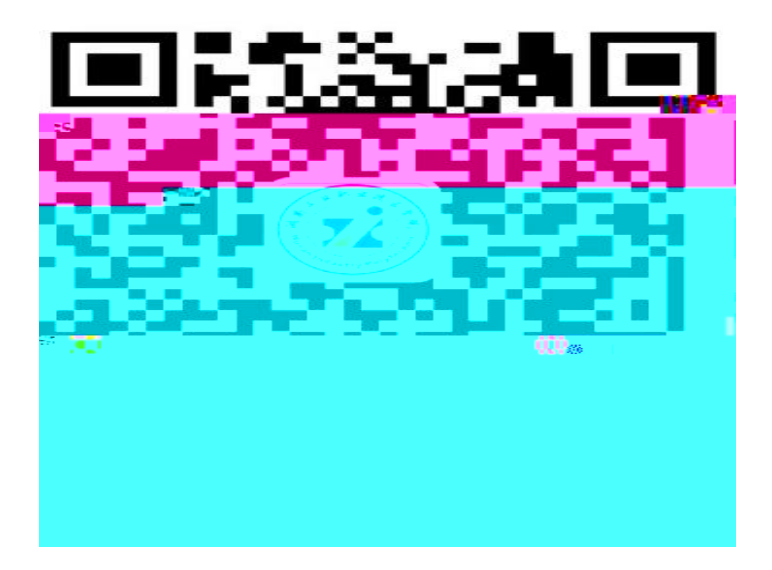

## 上 二 关 学 微信公众号 公众号下 " 上办事" 单 "单 " " 名

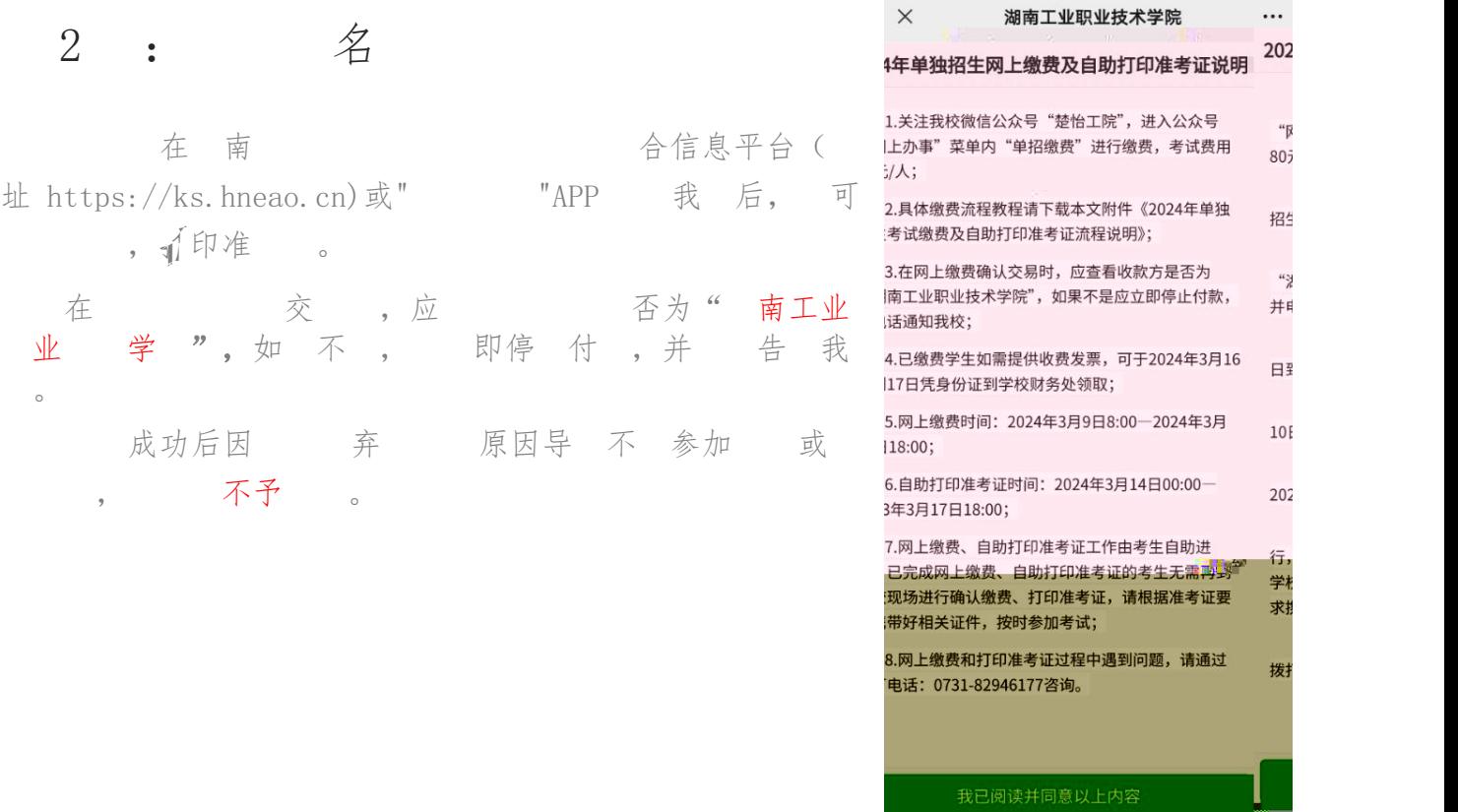

3 : 手 号 验证手机 为便于 , 前  $\frac{1}{2}$  , 前 向 手 发 信, 到 信后,填 | 手机号码 13912345678 写 到 完成 。 验证码 请填写验证码 绑定 验证手机 重新发送 e ®eer 【考优网】验证码: 139262'fe4分钟r 内有效)。欢迎访问考优网,精彩尽 在[www.kaoyou.la]。(序号16) . 哆啦A梦, 复制验证码 手机号码 请填写手机号码 发送验证码 手机号码将提供给报考学校,仅必要时与您联系时使用 考优网提供技术支持和服务

4 : 名信息

填写 己 号、姓名、 份 号信息, 信息 否 , 否 我 。

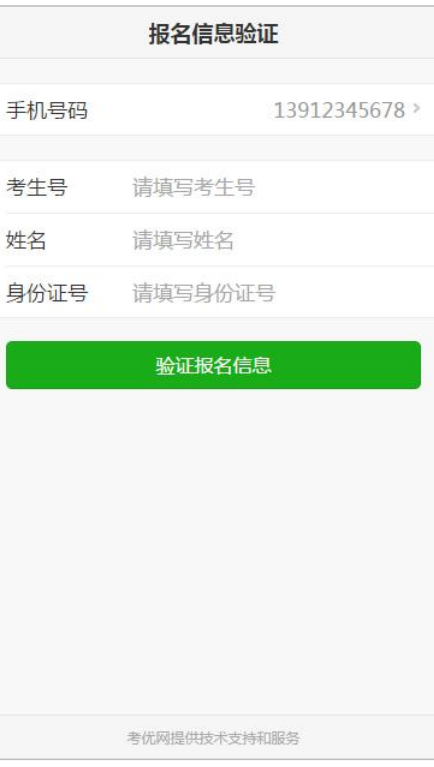

5 : 录 平台 击"去", 录 平台, 入 人 份 号和姓名, 击 /  $\overline{\phantom{a}}$ 

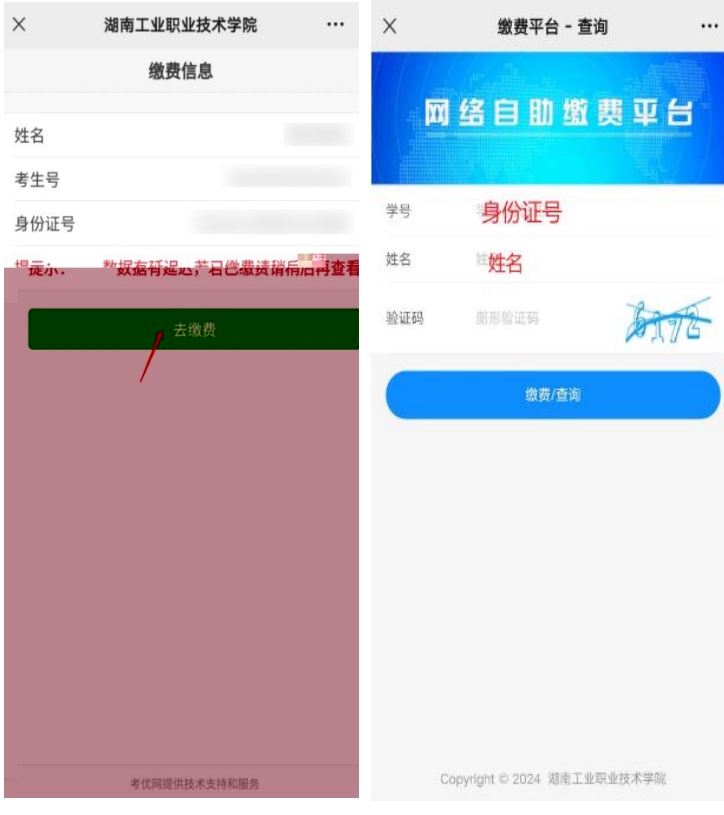

平 名 。<sup>可以</sup><br>微信、 下、 付宝 <mark>、</mark>

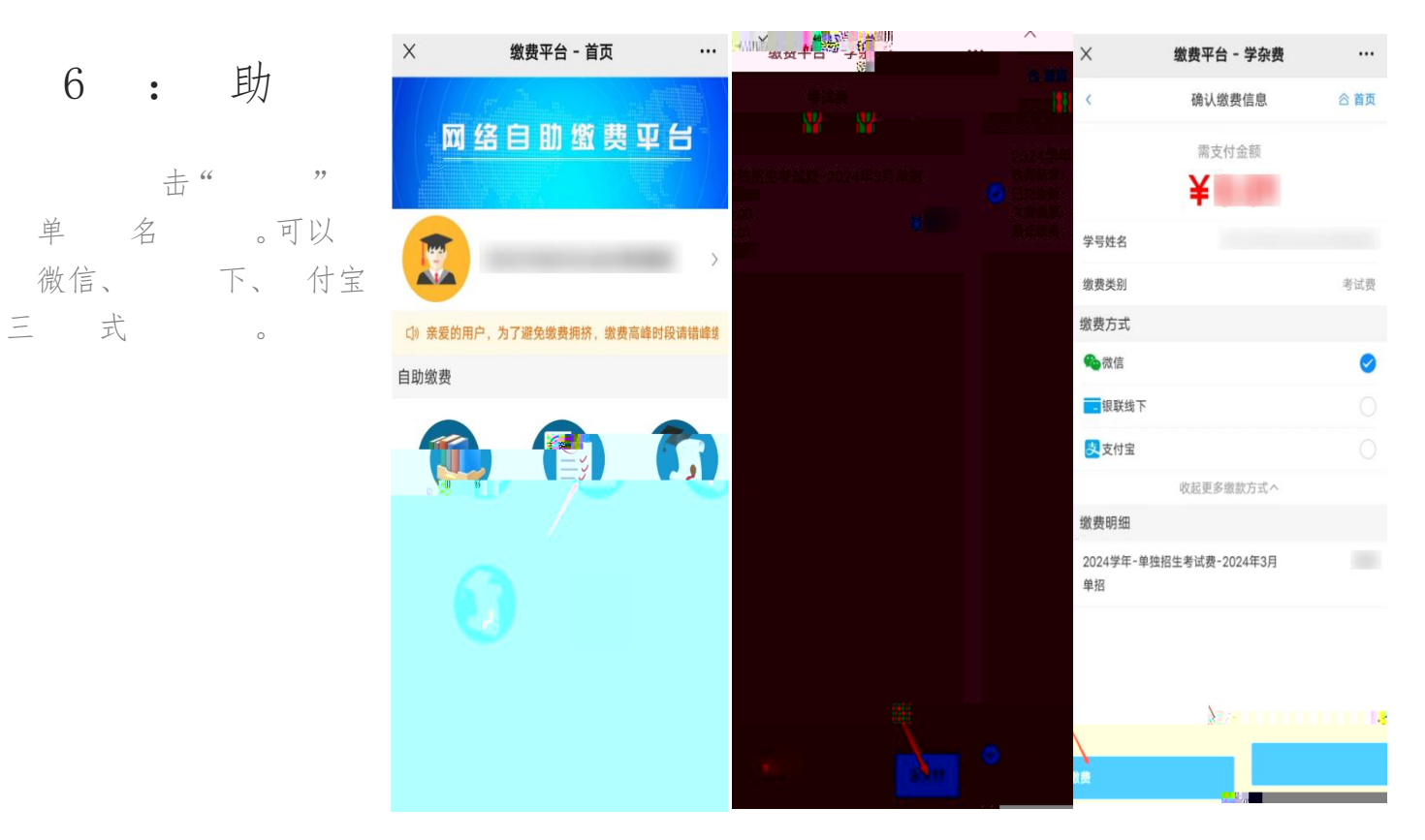

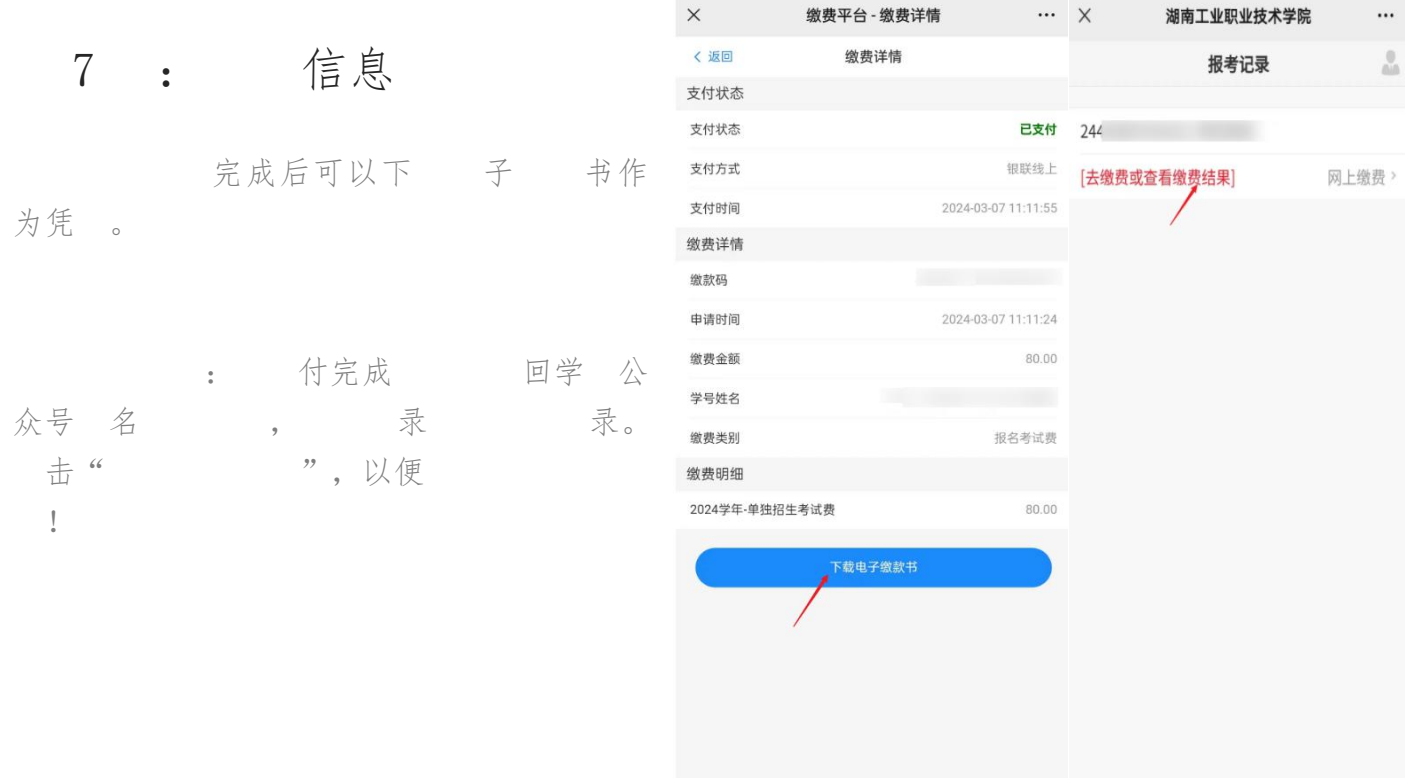

考优网提供技术支持和服务

8 :下 打印准

付完成后,2024 年 3 14 00:00 ,再 录 击"了印准" 可以下准 ,下 供三 式:下 到手 、下 到 、发 到 子信  $\overline{\phantom{a}}$ 

式一:下 到手 。 击"下到手",可将准 件保存到手 上,在 上 手 复制到 中再打印。

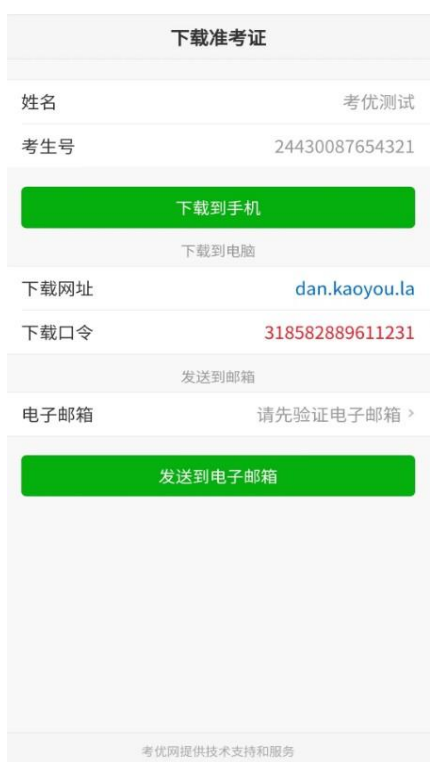

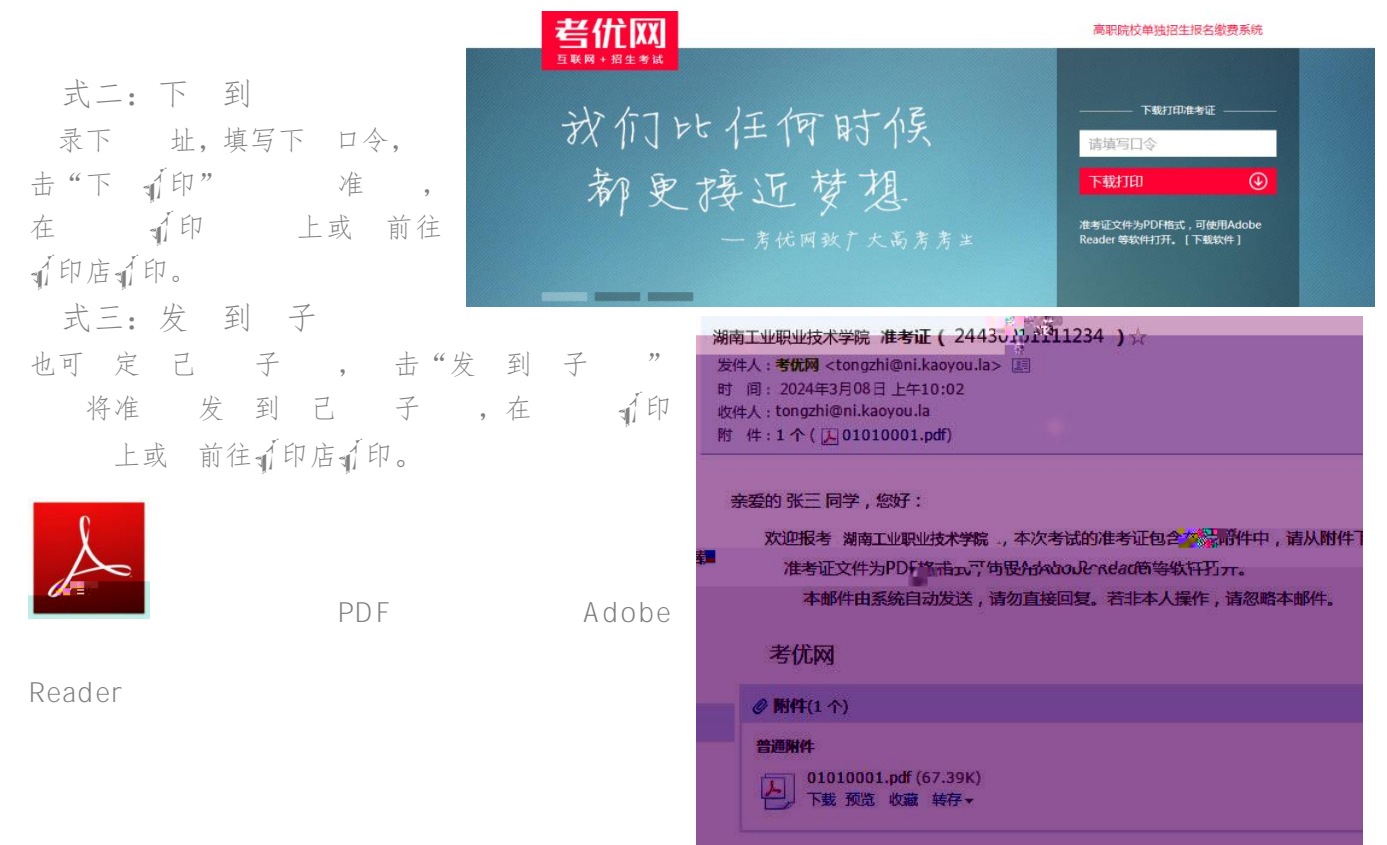